## SUN ALTITUDES FOR SEXTANT PRACTICE A Mathcad 8 Prof. Document Prepared October 2000

## Roger L. Mansfield E-mail: astroger@worldnet.att.net Webpage: home.att.net/~astroger/

Given a list of times of interest, together with your geographical location, i.e., your geodetic latitude, longitude, and height above mean sea level, this worksheet will calculate the sun's apparent altitude at each time in the list. Thus, if you have taken a sequence of "sun shots" with a sextant at precisely known Greenwich mean times and you input the times to this worksheet, the worksheet will tell you what your sextant-measured sun altitudes should be.

For each time of interest, the basic steps in the calculation are as follows:

1. Calculate the sun's apparent geocentric equatorial (also called "Earth-centered, inertial" or ECI) cartesian coordinates, referred to the true equator and equinox of date.

2. Calculate your own ECI cartesian coordinates.

3. Calculate the sun's topocentric, local horizon-referenced cartesian coordinates.

4. Convert the sun's topocentric, horizon-referenced cartesian coordinates to apparent azimuth, altitude, and topocentric distance.

5. Correct the sun's apparent altitude for atmospheric refraction.

The procedure which follows requires that a sequence of local times of interest be supplied via a text file named "TIMES.PRN". One sun altitude will be computed for each time point in the sequence, in sequential order, but the times themselves need not be in increasing temporal order. See the end of the worksheet for a discussion of accuracy.

We will need to define some basic conversion factors to go from degrees to radians, from degrees to arc-seconds, and from revolutions to arc-seconds. We will need Earth's mean equatorial radius in meters, and the Gaussian constant.

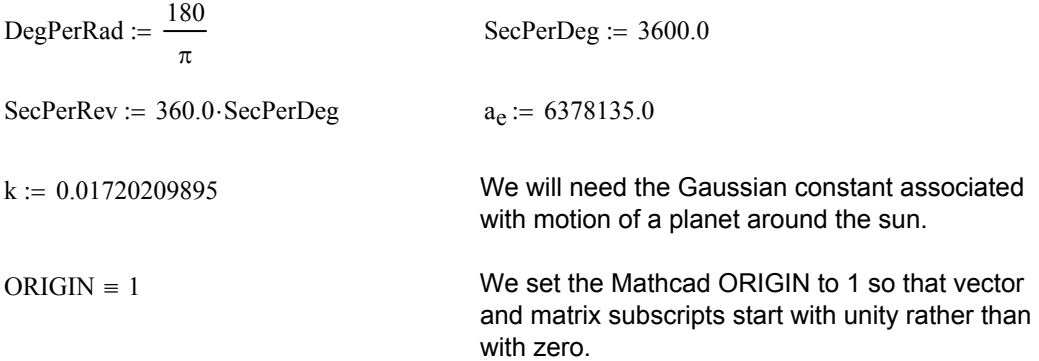

We now define the observer's geographical location. Using the fact that a Mathcad worksheet is "live", you can, of course, change this location to any latitude, longitude, and height of interest.

## OBSERVER'S GEOGRAPHICAL LOCATION

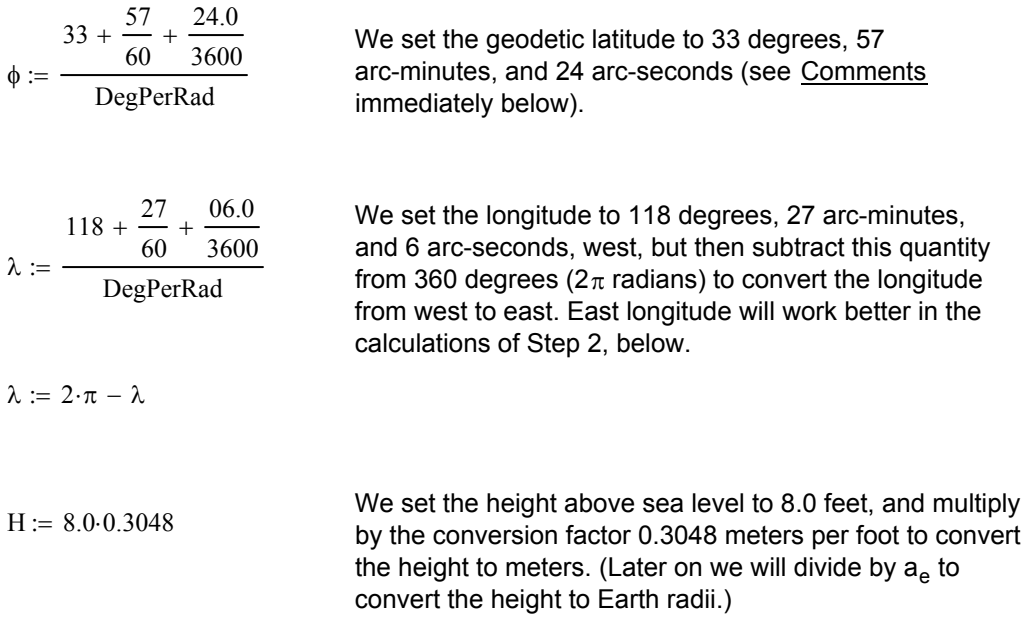

Comments In celestial navigation, the figure of Earth is assumed to be spherical. However, we assume an oblate spheroidal Earth in our calculation of sun altitudes because the resulting altitudes are then more accurate, i.e., simulate realworld measurements with greater fidelity. Geodetic latitude can be defined as the angle that a line, normal to the oblate spheroid and passing through the observer, makes with Earth's equator. The angle of this definition is subtended at the geocenter only when the observer is at a pole or at the equator, whereas on a spherical Earth, all latitude-defining lines normal to Earth's surface pass thorugh the geocenter.

Speaking of realworld measurements, the test location and times chosen for this worksheet are indeed realworld: they are based upon actual sun shots taken by Richard R. Shiffman and documented in his Mathcad worksheet, "Sextant Noon-Day Sun Sightings" [1].

## TIMES OF SEXTANT SIGHTINGS OF THE SUN ("SUN SHOTS")

We input the sequence of times of interest via text file "TIMES.PRN". The format of the times is HH MM SS, and for convenience, the times are specified as local. Thus we need to specify the date on which the sextant measurements were taken, and the time zone offset in hours, so as to be able to convert the times to Greenwich mean times.

Times := READPRN("TIMES.PRN")

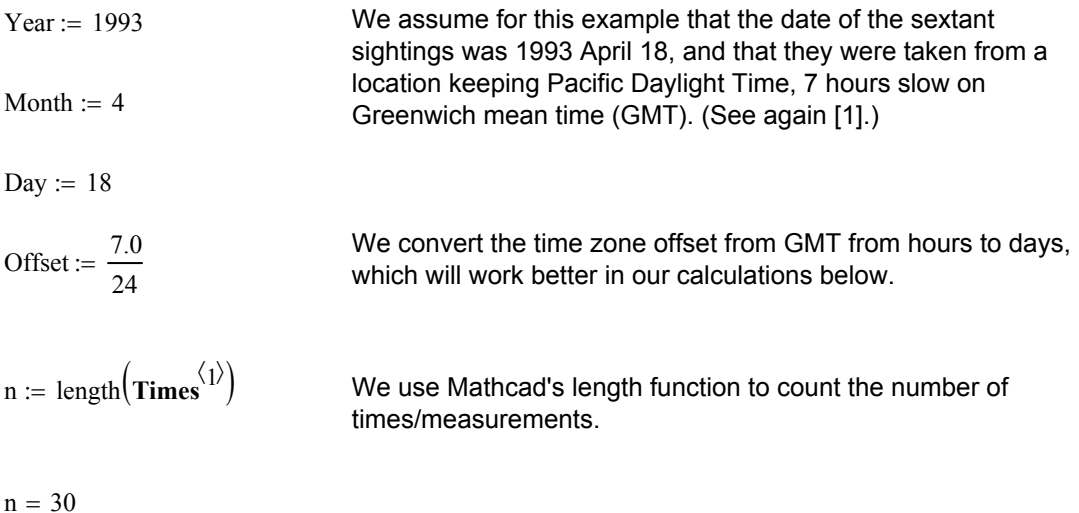

We define, then invoke a procedural function to convert each of the local times to a Greenwich mean time on the date of interest. Note that each of the times in array **GMT** is a fraction of a day that lies between zero and unity.

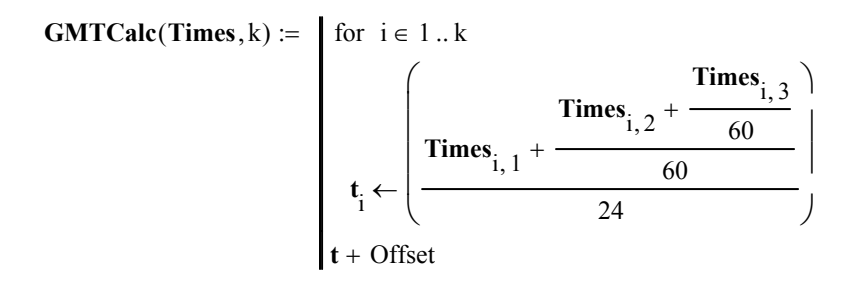

 $GMT := GMTCalc (Times, n)$ 

Our astronomical model of the sun's apparent motion in the sky (actually, ECI space) will require that time be input in Julian days of Terrestrial Time, abbreviated "TT" (and previously known as Ephemeris Time, or "ET"). We thus define and invoke below a procedural function that converts days since 1900 January 0.0 to a Julian days.

**DayCount** specifies the count of days from the beginning of the year, up through the last day of the previous month of any non-leap year. **JED19** calculates the number of Julian days corresponding to Year, Month, and Day. Note that **JED19** is intended to be used with any Gregorian calendar date since 1900 January 0.0, having JED = 2415019.5.

```
DayCount := (0 \t31 \t59 \t90 \t120 \t151 \t181 \t212 \t243 \t273 \t304 \t334)^TJED19(Year, Month, Day) := \vert JED \leftarrow 2415019.5
                                        JED \leftarrow JED + 365 if mod(Y, 4) \neq 0JED \leftarrow JED + 366 if mod(Y, 400) = 0
                                                  JED \leftarrow JED + 365 otherwise
                                             if mod(Y, 100) = 0JED \leftarrow JED + 366 otherwise
                                         otherwise
                                     if Y < YearJED \leftarrow JED + DayCount<sub>Month</sub> + Day
                                         JED \leftarrow JED + 0 if mod(Y, 4) \neq 0JED \leftarrow JED + 1 if mod(Y, 400) = 0JED \leftarrow JED + 0 otherwise
                                                  if mod(Y, 100) = 0JED \leftarrow JED + 1 otherwise
                                             if Month > 2JED \leftarrow JED + 0 otherwise
                                          otherwise
                                      otherwise
                                  for Y \in 1900.. Year
                                 JED
   JDTCalc(Y, M, D, k) := for i \in 1..kJDT<sub>j</sub> \leftarrow JED19(Y, M, D)JDT
```
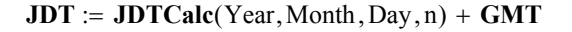

What we have now are n Julian dates, but the times are still GMTs, or in more modern terminology, Universal times (UTs). We need to convert these UTs to TTs. To do this we need to know the time difference TT-UT, which is also known as the "Reduction to Terrestrial Time", which we will add to each JDT in the **JDT** array to make it a TT rather than a UT.

Now the quantity TT - UT is composed of two parts:

 (a) the difference between Terrestrial Time and International Atomic Time (TAI), which is a fixed difference of 32.184 seconds,

 (b) the difference between TAI and UT, which is known precisely for times in the past, but must be estimated for future dates,

i.e.,

TT - UT =  $(TT - TAI) + (TAI - UT) = 32.184 + (TAI - UT)$  seconds.

TAI - UT for the past eleven years is

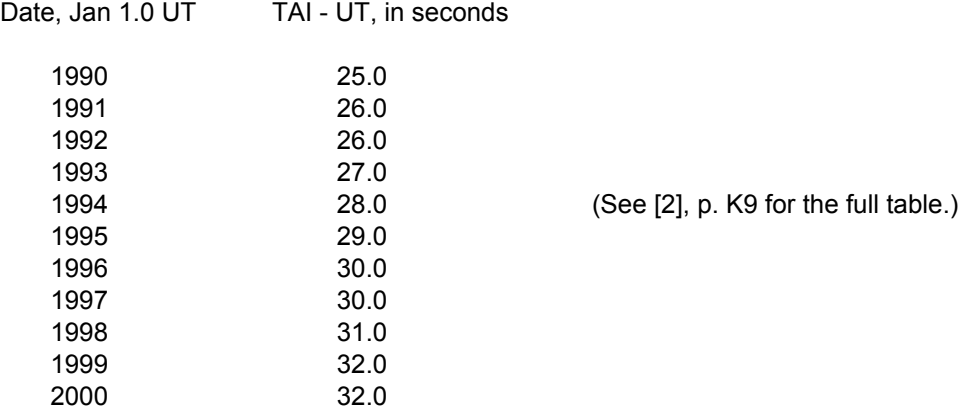

Since there are 86400 seconds in a day, we thus have on 1993 January 1.0 UT that TT - UT, which we will denote as TTUT, is

$$
TTUT := \frac{32.184 + 27.0}{86400.0}
$$

For the example at hand we convert all of the times of the sextant measurements to Julian days of Terrestial Time by adding TTUT to each element of **JDT**.

$$
JDT := JDT + T TUT
$$

Given the precise Terrestrial times of the sextant measurements, we will be able to compute accurate sun altitudes using the solar ephemeris model that we now develop.

**1.** Calculate the sun's apparent ECI cartesian coordinates, referred to the true equator and equinox of date.

This step has the following parts:

a. Calculate the sun's coordinates referred to the mean equator and equinox of the J2000.0 epoch.

b. Convert the sun's coordinates from true to astrometric by correcting for aberration or "light-time", i.e., the amount of time it takes for the sun's light to travel from the sun to Earth.

c. Apply a precession matrix to refer the coordinates to the mean equator and equinox of date.

d. Apply a nutation matrix to refer the coordinates to the true equator and equinox of date.

To accomplish Step 1a, we will use a procedural function, **GSUN**, which will calculate the sun's ECI position and velocity, given mean orbital elements at an arbitrary epoch. **GSUN** will invoke **E2PV**, a function which calculates position and velocity given the elements of an elliptical orbit and the time elapsed since periapsis. **E2PV** is similar to the function **U2PV**, which is defined in the worksheet, "Ephemeris of a Comet via Uniform Path Mechanics" [3]. But note that while **U2PV** works for elliptical, parabolic, and hyperbolic paths, **E2PV** only works for elliptical orbits.

Note also that functions **PQEQ**, **E2PV**, and **GSUN** have ORIGIN = 1 subscripts, but the corresponding functions in [3] have ORIGIN = 0 subscripts.

$$
\mathbf{PQEQ}(i, \Omega, \omega, p, q) := \n\begin{cases}\n\mathbf{P}_1 \leftarrow \cos(\Omega) \cdot \cos(\omega) - \sin(\Omega) \cdot \cos(i) \cdot \sin(\omega) \\
\mathbf{P}_2 \leftarrow \sin(\Omega) \cdot \cos(\omega) + \cos(\Omega) \cdot \cos(i) \cdot \sin(\omega) \\
\mathbf{P}_3 \leftarrow \sin(i) \cdot \sin(\omega) \\
\mathbf{Q}_1 \leftarrow -(\cos(\Omega) \cdot \sin(\omega) + \sin(\Omega) \cdot \cos(i) \cdot \cos(\omega)) \\
\mathbf{Q}_2 \leftarrow -(\sin(\Omega) \cdot \sin(\omega) - \cos(\Omega) \cdot \cos(i) \cdot \cos(\omega)) \\
\mathbf{Q}_3 \leftarrow \sin(i) \cdot \cos(\omega) \\
p \cdot \mathbf{P} + q \cdot \mathbf{Q}\n\end{cases}
$$

Function **PQEQ** performs the Euler angle rotations needed to transform position and velocity in the orbit plane reference frame (also called the perifocal, or PQW reference frame) to position and velocity in the ECI reference frame. The orbital inclination, i, the right ascension of ascending node,  $\Omega$ , and the argument of periapsis,  $\omega$ , are the three Euler angles. We have broken out function **PQEQ** because function **E2PV** performs the Euler angle transformation twice: first it transforms the position, then the velocity.

$$
E2PV(K, q, e, i, \Omega, \omega, \Delta t) := \begin{cases} a \leftarrow \frac{q}{(1 - e)} \\ -\frac{3}{2} \\ p \leftarrow q \cdot (1 + e) \\ M \leftarrow n \cdot \Delta t \\ E \leftarrow M \\ \Delta E \leftarrow E \\ \text{while } |\Delta E| \ge 0.00000001 \\ f \leftarrow E - e \cdot \sin(E) - M \\ Df \leftarrow 1 - e \cdot \cos(E) \\ E_{\text{new}} \leftarrow E - \frac{f}{DF} \\ \Delta E \leftarrow E_{\text{new}} \\ \text{rcosv} \leftarrow a \cdot (\cos(E) - e) \\ \text{rsinv} \leftarrow a \cdot \sqrt{1 - e^2} \cdot \sin(E) \\ r \leftarrow PQEQ(i, \Omega, \omega, \text{rcosv}, \text{rsinv}) \\ r \leftarrow \sqrt{r} \cdot r \\ \text{rdot} \leftarrow \frac{K}{\sqrt{p}} \cdot \left(e + \frac{\text{rcosv}}{r}\right) \\ v \leftarrow PQEQ(i, \Omega, \omega, \text{rdot}, \text{rvdot}) \text{ augment}(r, v) \end{cases}
$$

The rationale for the name **E2PV** is that "**E2PV** transforms **E**lliptical orbital elements and time since periapsis to (**2**) **P**osition and **V**elocity". **E2PV** employs the classical notation of two-body orbit propagation, while **U2PV** in [3] employs the notation of Uniform Path Mechanics (UPM), as described in [3].

Define function **GSUN** to calculate the geocentric ecliptic position and velocity of the sun as a function of the Julian date, with epoch at 2000 January 1.5 TT (JD = 2451545.0). Note that k and DegPerRad, both as defined above, are "global" arguments of this function, i.e., they are defined in the worksheet outside of the function, and prior to its definition. So also are SecPerDeg and SecPerRev. The solar model constants in **GSUN** were taken from [4].

GSUN(ID) :=  
\n
$$
\int_{0}^{3} D_{0} \leftarrow \frac{2451545.0}{36525.0}
$$
\n= 1.00000011 - 0.00000005 $\cdot$ T<sub>c</sub>  
\n
$$
\begin{array}{ccc}\n & \text{d}\text{SUM is based} & \text{two Hate that the}\\
a \leftarrow 1.00000011 - 0.00000005\cdot\text{T}_{c} & \text{gosecentric ecliptic}\\
e \leftarrow 0.01671022 - 0.00003804\cdot\text{T}_{c} & \text{of the sun are the\nnegative so of the\nreigatives of the\nhelicometric ecliptic\n
$$
\mathbf{K} \leftarrow \mathbf{k} \cdot \sqrt{\mu}
$$
\n= 1.000000304 & \text{for the given arc line}\\
\mathbf{K} \leftarrow \mathbf{k} \cdot \sqrt{\mu}
$$
\n= 1.000000304  
\n= 1.02.94719 +  $\frac{1198.28 \cdot \text{T}_{c}}{198.28 \cdot \text{T}_{c}}$   
\n= 1.02.94719 +  $\frac{1198.28 \cdot \text{T}_{c}}{198.28 \cdot \text{T}_{c}}$   
\n= 1.02.94719 +  $\frac{1198.28 \cdot \text{T}_{c}}{198.28 \cdot \text{T}_{c}}$   
\n= 1.02.94719 +  $\frac{1293740.63 + 99.5 \text{ecPerRev}}{1 \text{e} \cdot \text{line of } \text{GSUM}}$ .  
\n= 1.0046435 +  $\frac{1293740.63 + 99.5 \text{ecPerRev}}{1 \text{c} \cdot \text{c}} \cdot \text{T}_{c}$   
\n= 1.0046435 +  $\frac{1293740.63 + 99.5 \text{ecPerRev}}{1 \text{c} \cdot \text{c}} \cdot \text{T}_{c}$   
\n= 1.0046435 +  $\frac{1293740.63 + 99.5 \text{ecPerRev}}{1 \text{c} \cdot \text{c}} \cdot \text{T$ 

Define function **ECEQ** to convert from geocentric ecliptic coordinates to geocentric equatorial coordinates at the J2000 epoch.

$$
\begin{aligned}\n\text{ECEQ(r)} &:= \begin{bmatrix}\n\varepsilon \leftarrow \frac{23.4392911}{\text{DegPerRad}} \\
\text{logPerRad} \\
M \leftarrow \begin{pmatrix}\n1 & 0 & 0 \\
0 & \cos(\varepsilon) & -\sin(\varepsilon) \\
0 & \sin(\varepsilon) & \cos(\varepsilon)\n\end{pmatrix}\n\end{aligned}
$$
\n
$$
\text{M} \cdot \text{r}
$$

We have now defined what we need to compute the ECI cartesian coordinates of the sun, referred to the mean equator and equinox of J2000.0, at the specified times.

To accomplish Step 1b, we need a function that performs the light-time correction. (For a reference, see [5], p. 320.)

LTIM(PV) := 
$$
\mathbf{r} \leftarrow \mathbf{PV}^{\langle 1 \rangle}
$$

$$
\mathbf{v} \leftarrow \mathbf{PV}^{\langle 2 \rangle}
$$

$$
\Delta \leftarrow \sqrt{\mathbf{r} \cdot \mathbf{r}}
$$

$$
\mathbf{r} - 0.00578 \cdot \Delta \cdot \mathbf{v}
$$

To accomplish Step 1c, we need a precession matrix function, **PRECSS**, defined as follows. (For a reference, see [5], p. 318.)

**PRECSS(r, JD)** :=  
\n
$$
T \leftarrow \frac{(JD - 2451545.0)}{36525.0}
$$
\n
$$
P_{1,1} \leftarrow 1.0 - 0.00029724 \cdot T^2 - 0.00000013 \cdot T^3
$$
\n
$$
P_{1,2} \leftarrow -0.02236172 \cdot T - 0.00000677 \cdot T^2 + 0.00000222 \cdot T^3
$$
\n
$$
P_{1,3} \leftarrow -0.00971717 \cdot T + 0.00000207 \cdot T^2 + 0.00000096 \cdot T^3
$$
\n
$$
P_{2,1} \leftarrow -P_{1,2}
$$
\n
$$
P_{2,2} \leftarrow 1.0 - 0.00025002 \cdot T^2 - 0.00000015 \cdot T^3
$$
\n
$$
P_{2,3} \leftarrow -0.00010865 \cdot T^2
$$
\n
$$
P_{3,1} \leftarrow -P_{1,3}
$$
\n
$$
P_{3,2} \leftarrow P_{2,3}
$$
\n
$$
P_{3,3} \leftarrow 1.0 - 0.00004721 \cdot T^2
$$
\n
$$
P \cdot r
$$

To accomplish Step 1d, we need a nutation matrix function, **NUTATE**, as defined follows. (For a reference, see [5], p. 320.)

$$
NUTATE(r, JD) := \begin{cases} d \leftarrow JD - 2451545.0 \\ \varepsilon \leftarrow \frac{23.4392911}{DegPerRad} \\ \Delta \psi \leftarrow -0.0048 \cdot \sin\left(\frac{125.0 - 0.05295 \cdot d}{DegPerRad}\right) - 0.0004 \cdot \sin\left(\frac{200.9 + 1.97129 \cdot d}{DegPerRad}\right) \end{cases}
$$
  
\n
$$
\Delta \psi \leftarrow \frac{\Delta \psi}{DegPerRad} \\ \Delta \varepsilon \leftarrow 0.0026 \cdot \cos\left(\frac{125.0 - 0.05295 \cdot d}{DegPerRad}\right) + 0.0002 \cdot \cos\left(\frac{200.9 + 1.97129 \cdot d}{DegPerRad}\right) \end{cases}
$$
  
\n
$$
\Delta \varepsilon \leftarrow \frac{\Delta \varepsilon}{DegPerRad} \\ \Delta \varepsilon \leftarrow \frac{1.0}{DegPerRad} \\ \Delta \psi \cdot \cos(\varepsilon) \qquad 1.0 \qquad -\Delta \varepsilon
$$
  
\n
$$
N \leftarrow \begin{pmatrix} 1.0 & -\Delta \psi \cdot \cos(\varepsilon) & -\Delta \psi \cdot \sin(\varepsilon) \\ \Delta \psi \cdot \sin(\varepsilon) & \Delta \varepsilon & 1.0 \end{pmatrix}
$$

We now accomplish Steps 1b, 1c, and 1d by defining and invoking procedural function **APPSUN**.

APPSUN(JDT) :=   
\n
$$
\begin{aligned}\n& \text{ln} \leftarrow \text{length}(JDT) \\
& \text{for } i \in 1..n \\
& \text{ID} \leftarrow JDT_i \\
& \text{PV} \leftarrow \text{GSUM}(JD) \\
& \text{r} \leftarrow \text{LTIM}(PV) \\
& \text{r} \leftarrow \text{RUTATE}(PRECSS(r, JD), JD) \\
& \alpha \leftarrow \text{angle}(r_1, r_2) \cdot \frac{\text{DegPerRad}}{15} \\
& \delta \leftarrow \text{asin} \left( \frac{r_3}{\sqrt{(r_1)^2 + (r_2)^2 + (r_3)^2}} \right) \text{DegPerRad} \\
& \text{Table} \leftarrow (JD \alpha \delta) \text{ if } i = 1 \\
& \text{Table} \leftarrow \text{stack}[\text{Table}, (JD \alpha \delta)] \text{ otherwise} \\
& \text{Table} \leftarrow \text{stack}[\text{Table}, (JD \alpha \delta)] \text{ otherwise}\n\end{aligned}
$$

 $M := APPSUN(JDT)$ 

To see what the apparent ECI equatorial coordinates of the sun turn out to be, we define a formatting function, **FMT**, and apply it to the solar ephemeris generated via **APPSUN**.

**FMT(M,N)** := 
$$
\begin{cases}\n\text{for } j \in 1..N \\
\ln_r \leftarrow M_{j,2} + \frac{0.5}{36000} \\
\text{h} \leftarrow \text{floor}(h_r) \\
\text{m} \leftarrow 60 \cdot (h_r - h) \\
\text{s} \leftarrow \frac{\text{floor}(600 \cdot (\text{m} - \text{floor}(\text{m}))]}{10} \\
\text{m} \leftarrow \text{floor}(\text{m}) \\
\text{H}_{j,1} \leftarrow h \\
\text{P}_{j,1} \leftarrow m \\
\text{S}_{j,1} \leftarrow s \\
\text{A} \leftarrow \text{augment}(\text{H}, \text{P}) \\
\text{A} \leftarrow \text{augment}(\text{A}, S) \\
\text{for } j \in 1..N \\
\text{d}_r \leftarrow \left| M_{j,3} \right| + \frac{0.5}{3600} \\
\text{d} \leftarrow \text{floor}(d_r) \\
\text{m} \leftarrow 60 \cdot (d_r - d) \\
\text{s} \leftarrow \text{floor}(60 \cdot (\text{m} - \text{floor}(\text{m}))\right) \\
\text{m} \leftarrow \text{floor}(\text{m}) \\
\text{H}_{j,1} \leftarrow d \\
\text{H}_{j,1} \leftarrow d \\
\text{H}_{j,1} \leftarrow d \\
\text{H}_{j,1} \leftarrow \text{d} \\
\text{S}_{j,1} \leftarrow m \\
\text{S}_{j,1} \leftarrow s \\
\text{A} \leftarrow \text{augment}(\text{A}, \text{H}) \\
\text{A} \leftarrow \text{augment}(\text{A}, \text{P}) \\
\text{A} \leftarrow \text{augment}(\text{A}, S) \\
\text{A} \leftarrow \text{augment}(\text{A}, S) \\
\text{A} \leftarrow \text{augment}(\text{A}, S) \\
\text{A} \leftarrow \text{augment}(\text{A}, S)\n\end{cases}
$$

In the formatted array, note that the right ascensions are rounded to the nearest tenth of a time second and the declinations are rounded to the nearest whole arc-second.

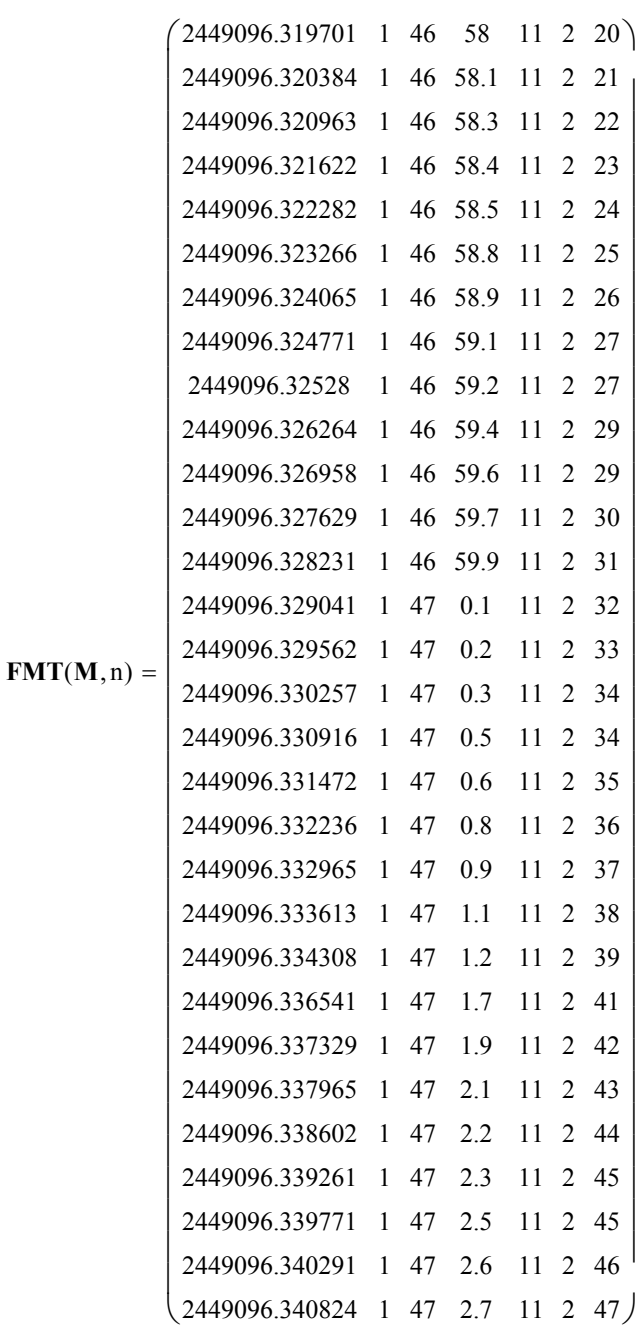

This completes Step 1. But since the accuracy of our computed sun altitudes depends so critically upon our solar ephemeris model, we should take the time at this point to see how good our solar ephemeris model really is. We define a new time array, **Apr1993**, consisting of the Julian date at the beginning of each day of April 1993, Terrestrial Time, then calculate the sun's apparent right ascension and declination at each of these times. We compare the results with those obtained using the U.S. Naval Observatory's MICA program [6].

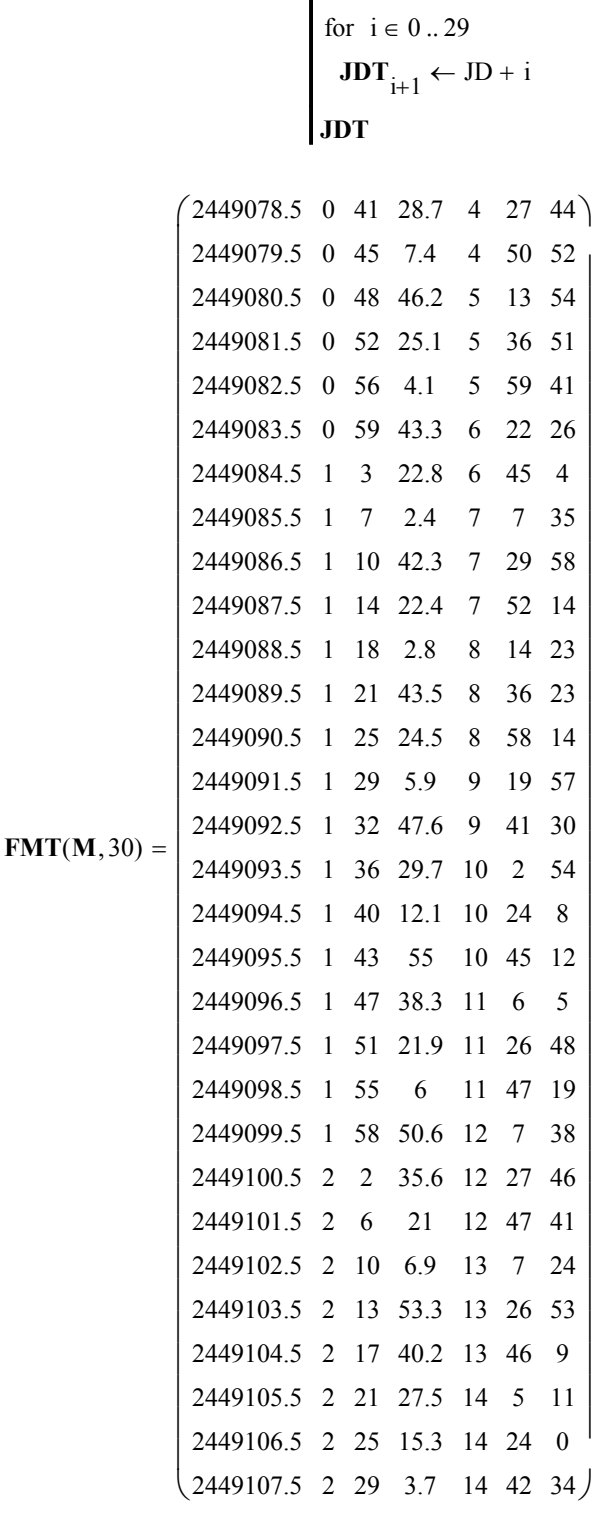

 $\text{Apr1993} := \text{JD} \leftarrow 2449078.5$ 

### $M := APPSUN(Apr1993)$

## Compare **APPSUN** values with R.A. and Dec. as generated by the U.S. Naval Observatory's MICA 1990-2005 program:

Sun

 Apparent Geocentric Positions, True Equator and Equinox of Date

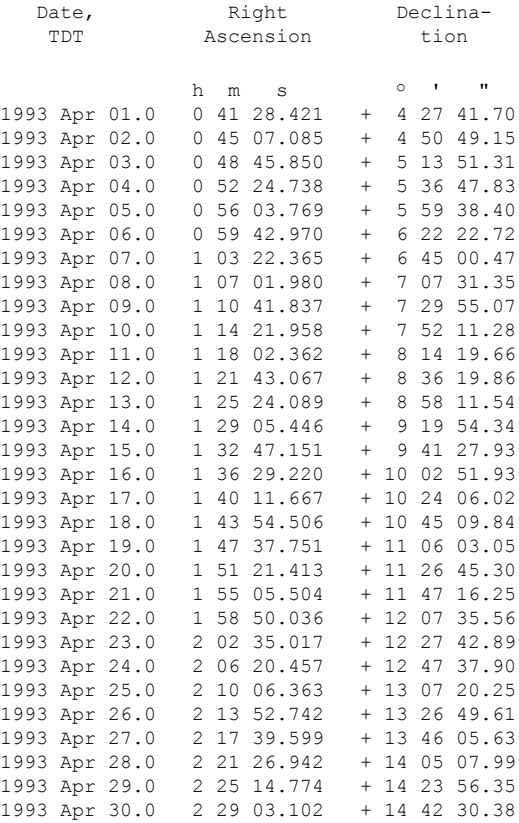

 We see that the right ascensions agree to within about one second of time, while the declinations can be off by up to about four seconds of arc. Sampling of other 30-day dates typically yields agreement to within about a second of R.A. and about six arc-seconds (i.e., about a tenth of an arc-minute) of Dec.

**2.** Calculate the observer's ECI cartesian coordinates.

This step has the following two parts:

a. Convert geodetic latitude, longitude, and height to Earth-fixed, Greenwich (EFG) coordinates.

 coordinates b. Apply a simplified model of Earth rotation, based upon the time elapsed since the reference epoch 2000 January 0.0 UT to the instant of observation, to obtain the observer's ECI cartesian

 January 0.0 UT. This simplified model is embodied in the following equation, called "Newcomb's formula", which gives the mean sidereal time at Greenwich as a function of time elapsed in days since 2000

$$
\theta_{G}(days) := mod\left(\frac{98.98215}{DegPerRad} + \frac{360.98564735}{DegPerRad} \cdot days, 2 \cdot \pi\right)
$$

To implement Newcomb's formula we need the Julian date corresponding to 2000 January 0.0 UT.  $JD_0 := 2451543.5$ 

**GMT := JDT** - TTUT We also need the UTs corresponding to JDT's TTs.

 $f := \frac{1}{\cdots}$ 298.26 := To calculate the observer's ECI coordinates we need the flattening factor associated with Earth's oblateness.

$$
e_e := \sqrt{2 \cdot f - f^2}
$$
\nThe quantity  $e_e$  is the eccentricity of the reference ellipse associated with Earth's meridional cross-section.

$$
e_e^2 = 0.006694
$$

We need the number of Earth radii in one astronomical unit (A.U.), so that we can convert the observer's ECI cartesian coordinates to A.U. before we subtract them from the sun's coordinates in A.U.  $ERPAU = 23454.79842$ 

 Define and invoke function **SENPOS** to create a 3xn matrix of ECI observer positions, thereby effecting Step 2.

**SENPOS**(t, 
$$
\phi
$$
,  $\lambda$ , H) :=  $\begin{cases} \n\text{for } i \in 1..n \\
\theta \leftarrow \theta G(t_i) + \lambda \\
G_1 \leftarrow \frac{1}{\sqrt{1 - e_e^2 \cdot \sin(\phi)^2}} + \frac{H}{a_e} \\
G_2 \leftarrow \frac{\left(1 - e_e^2\right)}{\sqrt{1 - e_e^2 \cdot \sin(\phi)^2}} + \frac{H}{a_e} \\
R^{\langle i \rangle} \leftarrow \begin{pmatrix} G_1 \cdot \cos(\phi) \cdot \cos(\theta) \\
G_1 \cdot \cos(\phi) \cdot \sin(\theta) \\
G_2 \cdot \sin(\phi) \end{pmatrix} \\
\frac{R}{ERRAU}\n\end{cases}$ 

$$
\mathbf{R} := \mathbf{SENPOS}(\mathbf{GMT} - \mathrm{JD}_0, \phi, \lambda, H)
$$

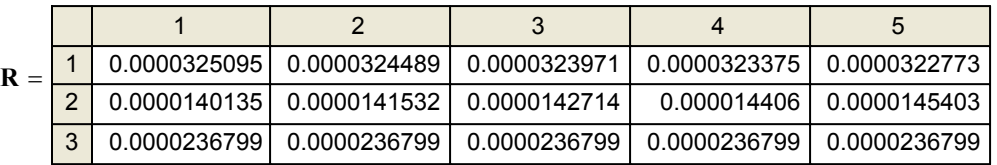

**3.** Calculate the sun's topocentric, local horizon-referenced cartesian coordinates.

This step has the following parts:

a. Subtract the observer's ECI coordinates from the sun's ECI coordinates.

b. Apply an orthogonal rotation matrix, based upon the geodetic latitude and the right ascension of the observer, to convert the sun's topocentric ECI coordinates to topocentric, horizon-referenced coordinates.

First we define an orthogonal rotation matrix, **SEZ**, which transforms topocentric horizon-referenced cartesian coordinates to topocentric ECI coordinates. We will need the transpose.

$$
\mathbf{SEZ}(\phi, \theta) := \begin{pmatrix} \sin(\phi) \cdot \cos(\theta) & -\sin(\theta) & \cos(\theta) \cdot \cos(\phi) \\ \sin(\phi) \cdot \sin(\theta) & \cos(\theta) & \sin(\theta) \cdot \cos(\phi) \\ -\cos(\phi) & 0 & \sin(\phi) \end{pmatrix}
$$

Note that  $\phi$  is the geodetic latitude and  $\theta$  is the right ascension of the observer.

**4.** Convert the sun's topocentric, horizon-referenced ECI coordinates to altitude, azimuth, and topocentric distance.

We combine Steps 3 and 4 into a procedural function, **ALTSUN**, which provides the sun's altitude and azimuth in degrees, and topocentric distance in A.U. Note that **ALTSUN** is similar in its loop structure to **APPSUN**.

ALTSUN(JDT) :=  
\nfor i ∈ 1 .. n  
\n
$$
JD \leftarrow JDT_1
$$
\n
$$
PV \leftarrow GSUM(JD)
$$
\n
$$
r \leftarrow LTIM(PV)
$$
\n
$$
r \leftarrow ECEQ(r)
$$
\n
$$
r \leftarrow NUTATE(PRECSS(r, JD), JD)
$$
\n
$$
r_{top} \leftarrow r - R^{\langle \rangle}
$$
\n
$$
\theta \leftarrow \theta_{G}(GMT_1 - JD_0) + \lambda
$$
\n
$$
\rho \leftarrow (SEZ(\phi, \theta))^{T} \cdot r_{top}
$$
\n
$$
\rho \leftarrow (\text{SEZ}(\phi, \theta))^{T} \cdot r_{top}
$$
\n
$$
\text{Alt} \leftarrow \sin\left(\frac{\rho_3}{\rho}\right) \cdot \text{DegPerRad} - \sin\left(\frac{4.6525 \cdot 10^{-3}}{\rho}\right) \cdot \text{DegPerRad}
$$
\n
$$
\text{Ai}t \leftarrow \cos\left(\frac{2.3 \cdot \pi}{\rho}\right) \cdot \text{DegPerRad} - \sin\left(\frac{4.6525 \cdot 10^{-3}}{\rho}\right) \cdot \text{DegPerRad}
$$
\n
$$
\text{Table} \leftarrow \left\{i \text{ Times}_{i,1} \text{ Times}_{i,2} \text{Times}_{i,3} \text{ Alt Azi } \rho\right\} \text{ if } i = 1
$$
\n
$$
\text{Table} \leftarrow \text{stack}[\text{Table}, \{i \text{ Times}_{i,1} \text{Times}_{i,2} \text{Times}_{i,3} \text{ Alt Azi } \rho\right] \text{ otherwise}
$$

 $SunData := ALTSUN(JDT)$ 

Invoking **ALTSUN** yields the following table of the sun's altitudes and azimuths in degrees, and topocentric distances in A.U. Note the use of the array **Times** to refer the predicted measurements back to the times of the sun shots.

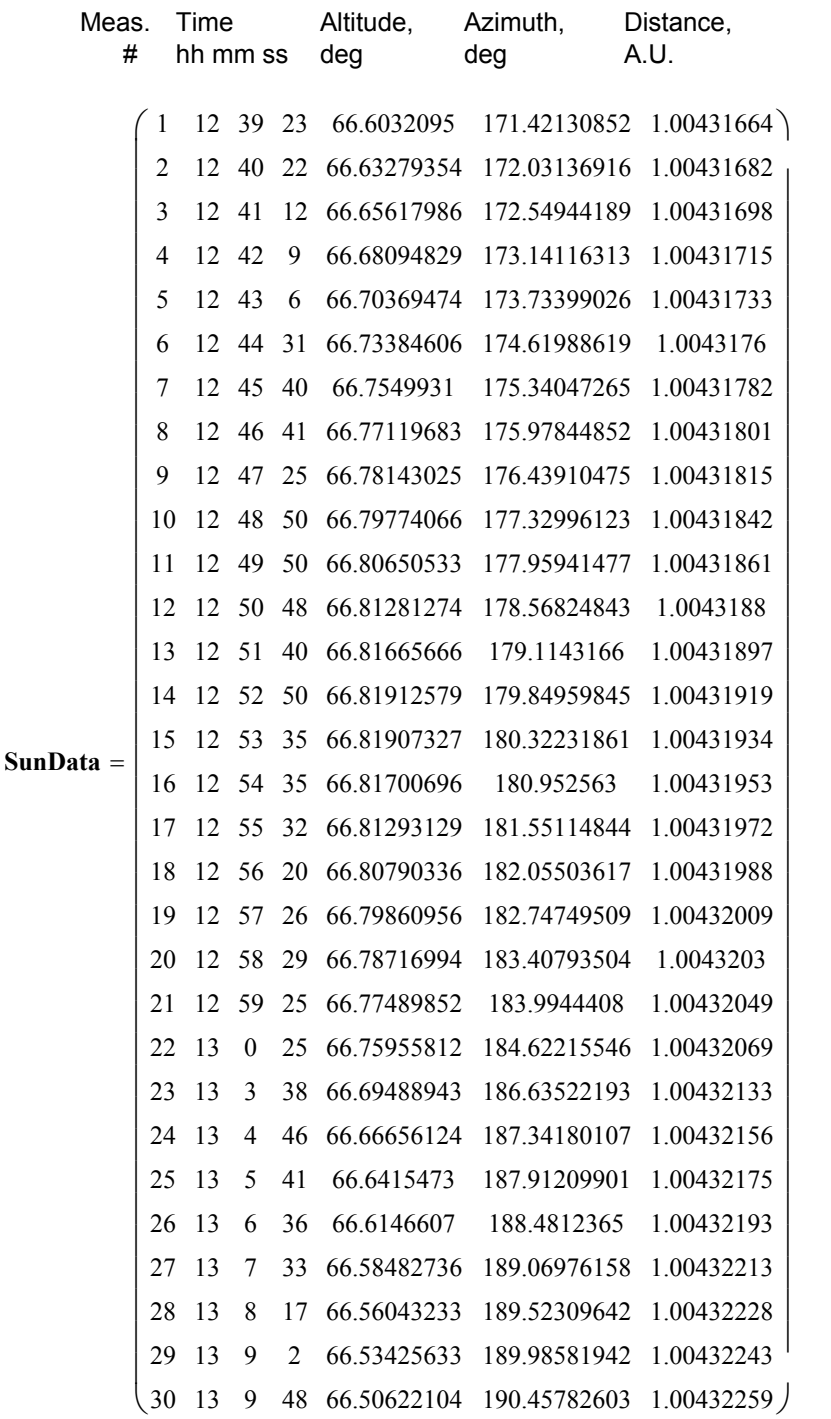

 We should note at this point that when the observer sights on the sun with a sextant, he or she typically "brings the lower limb of the sun down to the horizon" in the process of making the altitude measurement.

Since the altitude of the sun is, by convention, the altitude of the sun's center above the sea horizon, the distance between the center of the sun and its limb, called the "solar semidiameter", must be added to the sextant-measured altitude before the altitude measurement is reduced.

But, since we are simulating sun altitude measurements, we must subract the semidiameter from each computed altitude. This has been done in **ALTSUN**, above: the second term in the calculation of "Alt" is the solar semidiameter in degrees.

**5.** Correct the sun's altitudes for atmospheric refraction.

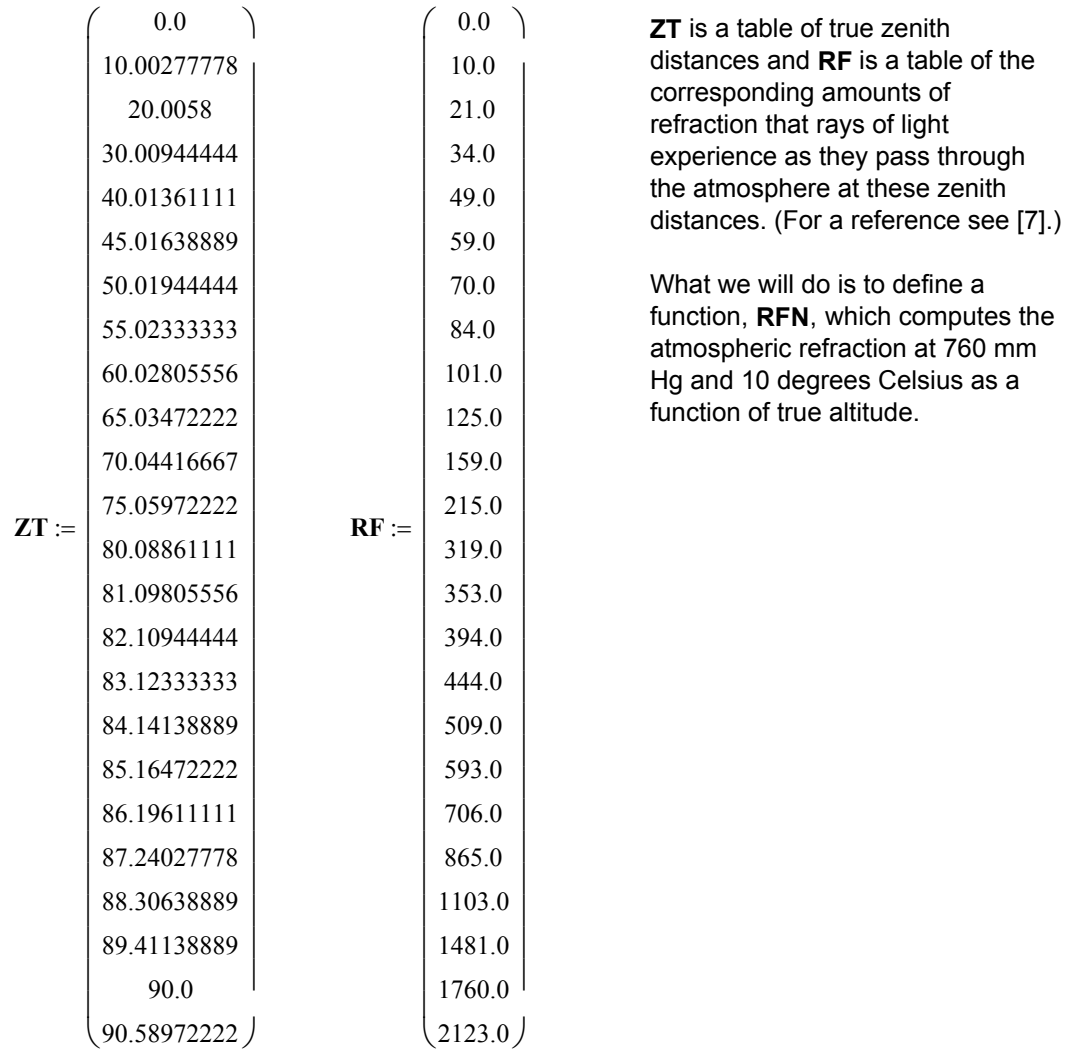

Procedural function **RFN** interpolates linearly between two bracketing values of true zenith distance in order to find the atmospheric refraction.

$$
RFN(Alt) := \begin{bmatrix}\n\mathbf{n} \leftarrow \text{length}(Alt) \\
\text{for } i \in 1..n \\
Z \leftarrow 90.0 - Alt_i \\
\mathbf{Rfn}_i \leftarrow 0.0 \text{ if } Z \leq ZT_1\n\end{bmatrix}
$$
\n
$$
Rfn_i \leftarrow 0.0 \text{ if } Z > ZT_{24}
$$
\n
$$
\begin{aligned}\n\mathbf{Rfn}_i \leftarrow 0.0 \text{ if } Z > ZT_2\n\end{aligned}
$$
\n
$$
\mathbf{m} \leftarrow 2
$$
\n
$$
\mathbf{m} \leftarrow m + 1 \text{ if } Z > ZT_j
$$
\n
$$
\mathbf{m} \leftarrow m + 1 \text{ if } Z > ZT_j
$$
\n
$$
\mathbf{m} \leftarrow m + 1 \text{ if } Z > ZT_j
$$
\n
$$
\mathbf{Rfn}_i \leftarrow \frac{\begin{bmatrix}\n\mathbf{RF_m} - \mathbf{RF_{m-1}}\n\end{bmatrix}\n\end{bmatrix} \cdot (Z - ZT_{m-1})\n\end{bmatrix}
$$
\n
$$
Rfn_i
$$

$$
Altitude := SunData^{\langle 5 \rangle}
$$

 $RefrAlt := Altitude + RFN (Altitude)$ 

$$
N(m) := \begin{cases} n \leftarrow \text{length}( \text{Altitude}) \\ \text{for } i \in 1..n \\ N_i \leftarrow i \\ N \end{cases} \qquad \qquad M := N(n)
$$

(See Appendix 1 for validation of function **RFN**.)

Note that the sun's altitude, as tabulated below, is by our calculations in **ALTSUN** the altitude of the sun's lower limb, as would be measured using a sextant. The second tabulation accounts for atmospheric refraction so as to simulate as accurately as possible the actual sextant-measured altitude.

# SUN'S ALTITUDE (LOWER LIMB) SEXTANT-MEASURED ALTITUDE

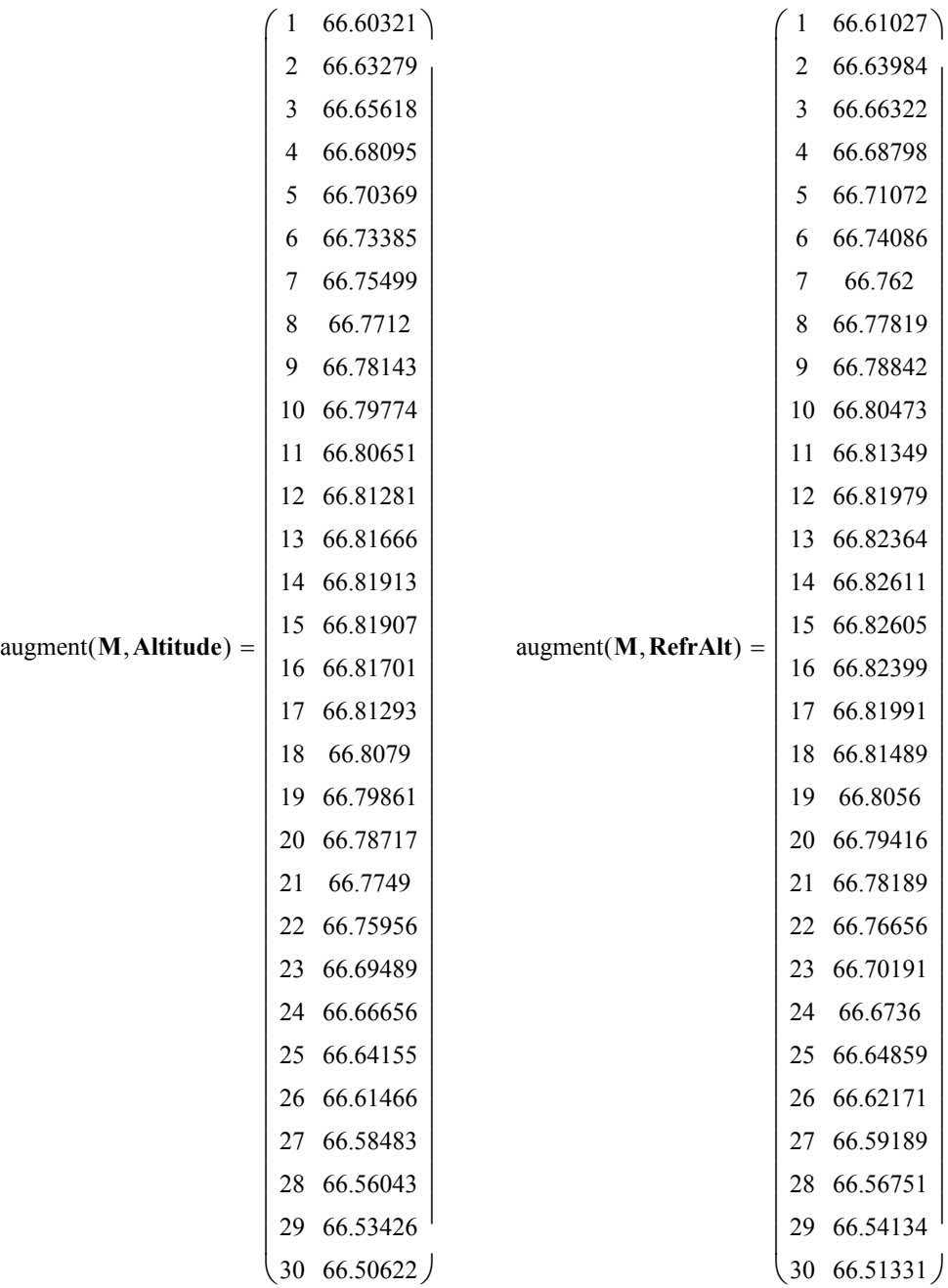

## DISCUSSION OF ACCURACY

The solar ephemeris model herein neglects the perturbations of the Earth-moon system by the other major planets. It uses a simple, mean-lunar-longitude-based model for the orbit of the geocenter as it revolves around the Earth-moon barycenter. The errors quantified at the end of Step 1 arise from the assumptions made in these models. The models of precession and nutation have an error tolerance of about an arc-second according to [5]. The Earth rotation model does not account for polar wander (the true pole can wander up to about 15m away from the mean pole).

Still, it is believed that the sun altitudes above are accurate to within about an arc-minute, and that the models and assumptions herein are good enough for sun-sight celestial navigation without printed tables.

The reader who wishes to improve upon the models in this worksheet might wish to start with Montenbruck & Pfleger [8] or with Heafner [9]. Montenbruck & Pfleger provide analytical expressions that account for planetary perturbations. Heafner shows how to access the highly accurate JPL ephemerides on CD-ROM.

## REFERENCES

[1] Richard R. Shiffman, "Sextant Noon-Day Sun Sightings," Math in Action, MathSoft, Inc. (http://mathsoft.com/appsindex.html).

[2] Alan D. Fiala, et al., Astronomical Almanac for the Year 2000, U.S. Naval Observatory, Washington, D.C. U.S.A., and Rutherford Appleton Laboratory, Chilton, Didcot U.K., November 1998.

[3] Roger L. Mansfield, "Ephemeris of a Comet via Uniform Path Mechanics," Math in Action, MathSoft, Inc. (http://mathsoft.com/appsindex.html).

[4] P. Kenneth Seidelmann, et al., Explanatory Supplement to the Astronomical Almanac, University Science Books, Mill Valley, California (1992).

[5] H.M. Nautical Almanac Office, Royal Greenwich Observatory and Nautical Almanac Office, U.S. Naval Observatory, Planetary and Lunar Coordinates for the Years 1984-2000, London and Washington, January 1983.

[6] Nautical Almanac Office, U.S. Naval Observatory, Multi-Year Interactive Computer Almanac (MICA) 1990-2005, Willmann-Bell, Richmond, VA (http://www.willbell.com).

[7] C. W. Allen, Astrophysical Quantities, Athlone Press, University of London, Third Edition (1973), pp. 124-125.

[8] Oliver Montenbruck and Thomas Pfleger, Astronomy on the Personal Computer, Fourth Edition (2000), Springer-Verlag, New York.

[9] Paul J. Heafner, Fundamental Ephemeris Computations, Willmann-Bell, Richmond, VA (1999).

## Appendix 1 - Validation of **RFN**

We need to verify that **RFN** interpolates correctly between all of the discrete points in the refraction table. What we can to is to plot the tabular values of refraction in blue, then define a vector that samples intermediate values and plot them in red. We will then be able to see, by inspection, that **RFN** is working correctly. First we plot the tabular refraction vs. altitude to see what the curve looks like.

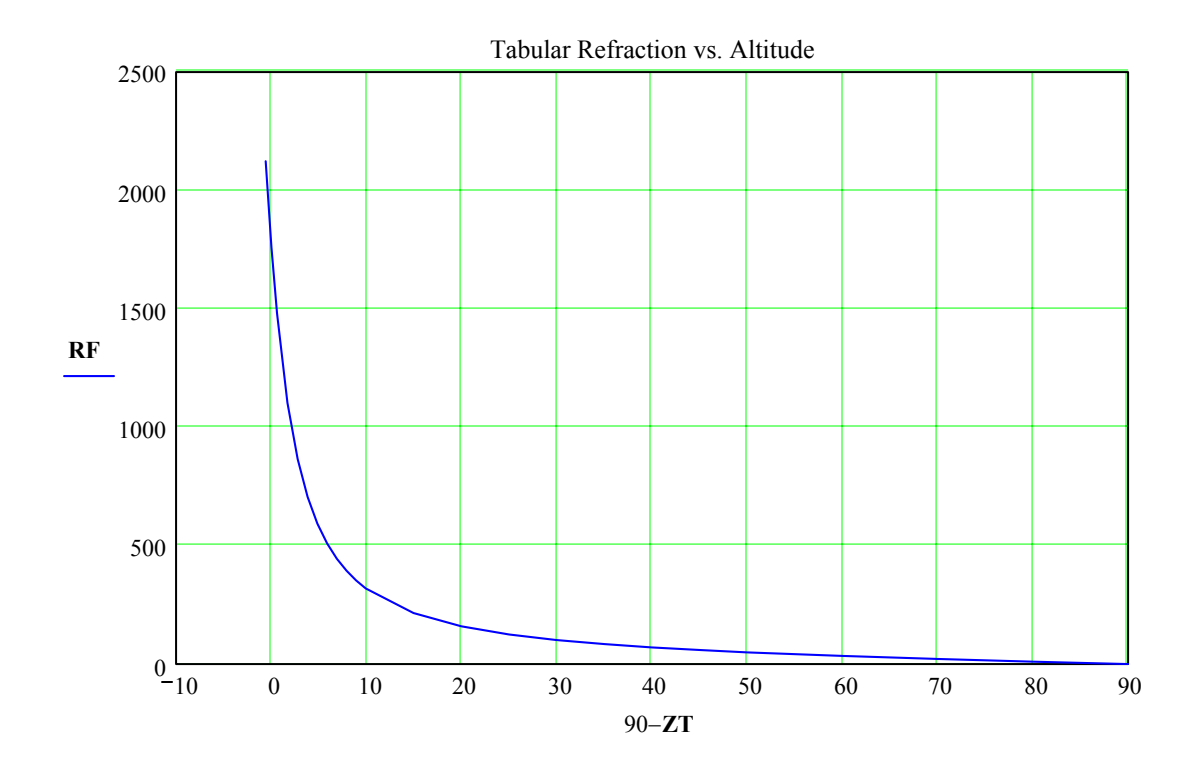

Now we define a vector of sample points, **TestAlts**, with the sample points chosen to be within each tabular interval, and invoke **RFN** with argument **TestAlts**. We multiply each result by SecPerDeg since **RFN** converted the result from arc-seconds to degrees.

**TestAlts** :=

\n
$$
Alt_{1} \leftarrow 0.1
$$
\n**RF1** :=

\n
$$
RF1 :=
$$
\n
$$
RF1 :=
$$
\n
$$
R =
$$
\n
$$
S =
$$
\n
$$
S =
$$
\n
$$
S =
$$
\n
$$
L1
$$
\n
$$
A =
$$
\n
$$
S =
$$
\n
$$
S =
$$
\n
$$
S =
$$
\n
$$
S =
$$
\n
$$
S =
$$
\n
$$
S =
$$
\n
$$
S =
$$
\n
$$
S =
$$
\n
$$
S =
$$
\n
$$
S =
$$
\n
$$
S =
$$
\n
$$
S =
$$
\n
$$
S =
$$
\n
$$
S =
$$
\n
$$
S =
$$
\n
$$
S =
$$
\n
$$
S =
$$
\n
$$
S =
$$
\n
$$
S =
$$
\n
$$
S =
$$
\n
$$
S =
$$
\n
$$
S =
$$
\n
$$
S =
$$
\n
$$
S =
$$
\n
$$
S =
$$
\n
$$
S =
$$
\n
$$
S =
$$
\n
$$
S =
$$
\n
$$
S =
$$
\n
$$
S =
$$
\n
$$
S =
$$
\n
$$
S =
$$
\n
$$
S =
$$
\n
$$
S =
$$
\n
$$
S =
$$
\n
$$
S =
$$
\n
$$
S =
$$
\n
$$
S =
$$
\n
$$
S =
$$
\n
$$
S =
$$
\n
$$
S =
$$
\n
$$
S =
$$
\n
$$
S =
$$
\n
$$
S =
$$
\n
$$
S =
$$
\n
$$
S =
$$
\n
$$
S =
$$
\n
$$
S =
$$
\n
$$
S =
$$
\n
$$
S =
$$
\n
$$
S =
$$
\n<math display="block</p>

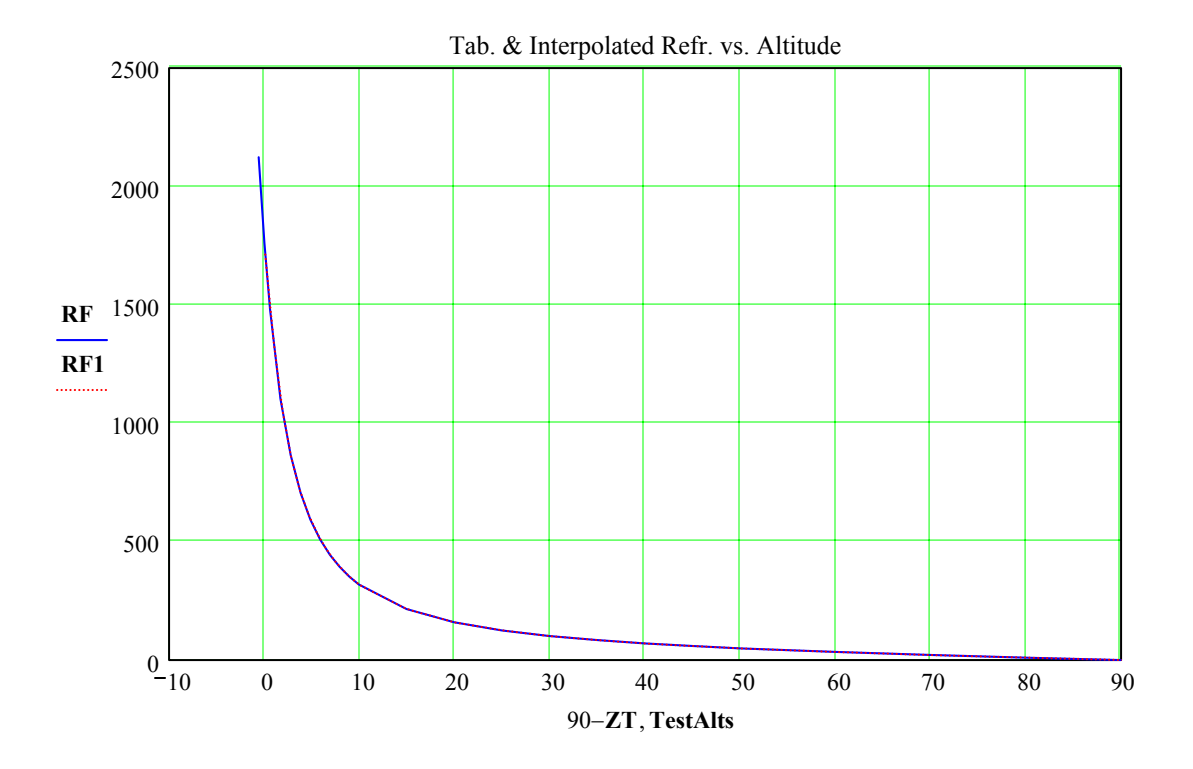

We see that the interpolated points, in red, lie very close to the tabular points, in blue, which was to be expected if the logic of interpolation in procedural function **RFN** is correct.